#### **DEVELOPMENT OF A VARIABLE SPEED HOLLOW CONDUCTOR LOOP APPARATUS TO BE IMPLEMENTED FOR LEYBOLD INDUCTION BY MEANS OF A VARIABLE MAGNETIC FIELD EXPERIMENTAL MODULE**

By

Mikael Amadis 11501009

BACHELOR'S DEGREE in

MECHATRONICS ENGINEERING ENGINEERING AND INFORMATION TECHNOLOGY

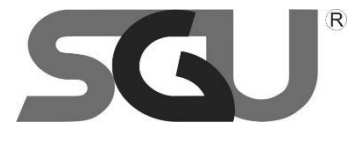

SWISS GERMAN UNIVERSITY The Prominence Tower Jalan Jalur Sutera Barat No. 15, Alam Sutera Tangerang, Banten 15143 - Indonesia

July 2020

**Revision after Thesis Defense on 6 July 2020**

### **STATEMENT BY THE AUTHOR**

<span id="page-1-0"></span>I hereby declare that this submission is my own work and to the best of my knowledge, it contains no material previously published or written by another person, nor material which to a substantial extent has been accepted for the award of any other degree or diploma at any educational institution, except where due acknowledgement is made in the thesis.

Mikael Amadis \_\_\_\_\_\_\_\_\_\_\_\_\_\_\_\_\_\_\_\_\_\_\_\_\_\_\_\_\_\_\_\_\_\_\_\_\_\_\_\_\_\_\_\_\_ Student Date Controller and Controller and Controller and Controller and Controller and Date

Approved by:

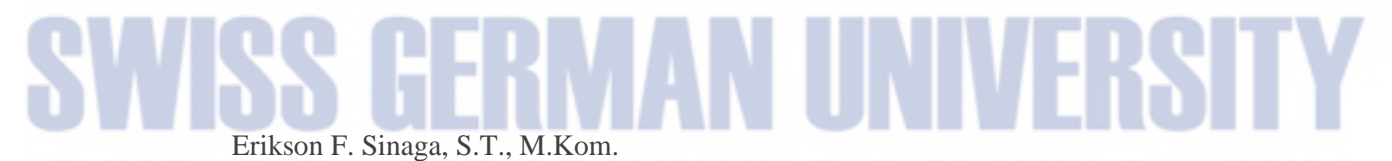

\_\_\_\_\_\_\_\_\_\_\_\_\_\_\_\_\_\_\_\_\_\_\_\_\_\_\_\_\_\_\_\_\_\_\_\_\_\_\_\_\_\_\_\_\_ Thesis Advisor Date

Dr. Yunita Umniyati, S.Si., M.Sc.

Thesis Co-Advisor

Dr. Maulahikmah Galinium, S.Kom., M.Sc.

\_\_\_\_\_\_\_\_\_\_\_\_\_\_\_\_\_\_\_\_\_\_\_\_\_\_\_\_\_\_\_\_\_\_\_\_\_\_\_\_\_\_\_\_\_

\_\_\_\_\_\_\_\_\_\_\_\_\_\_\_\_\_\_\_\_\_\_\_\_\_\_\_\_\_\_\_\_\_\_\_\_\_\_\_\_\_\_\_\_\_

Dean Date and the Date of the Date of the Date of the Date of the Date of the Date of the Date of the Date of the Date of the Date of the United States of the United States of the United States of the United States of the

#### **ABSTRACT**

#### <span id="page-2-0"></span>DEVELOPMENT OF A VARIABLE SPEED HOLLOW CONDUCTOR LOOP APPARATUS TO BE IMPLEMENTED FOR LEYBOLD INDUCTION BY MEANS OF A VARIABLE MAGNETIC FIELD EXPERIMENTAL MODULE

**B**<sub>V</sub>

Mikael Amadis Erikson F. Sinaga, S.T., M.Kom., Advisor Dr. Yunita Umniyati, S.Si., M.Sc., Co-Advisor

SWISS GERMAN UNIVERSITY

When an inductor coil is moving relative to a magnetic field, there is an induced voltage produced within the inductor coil. This paper discusses the development of an experimental module designed to test the relationship between the speed, the number of coils of the moving inductor coil and the induced voltage produced. A horizontally oscillating moving bed is built to adapt to the Leybold Induction by means of a variable magnetic experimental module, allowing for the electromagnetic induction to occur. A separate microvolt meter is also built to record the induced voltage which can be seen using the complimentary Android application.

To conclude, the inefficiency of the power transmission and noise produce in the sensor system prevents large data sample to present clear relationship between the speed of the moving inductor coil and induced voltage produced. Nevertheless, the phenomenon can be tested using the development module.

*Keywords: Electromagnetic induction, Flux change, Induced voltage, Variable magnetic field, IOT, Horizontally oscillating moving bed, App Inventor, Microvolt meter*

DEVELOPMENT OF A VARIABLE SPEED HOLLOW CONDUCTOR LOOP Page 4 of 148 APPARATUS TO BE IMPLEMENTED FOR LEYBOLD INDUCTION BY MEANS OF A VARIABLE MAGNETIC FIELD EXPERIMENTAL MODULE

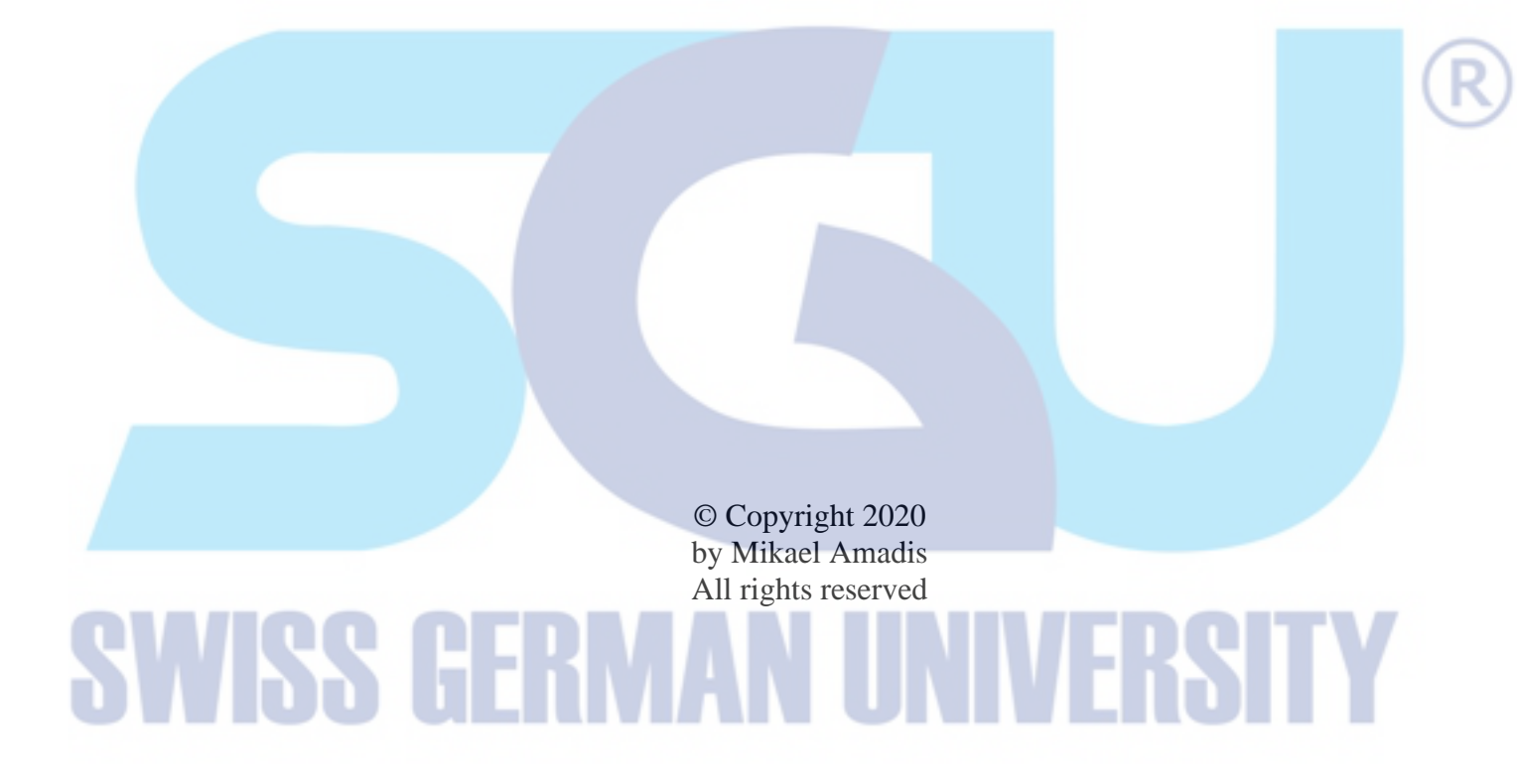

#### <span id="page-4-0"></span>**DEDICATION**

I dedicate this work for my loving God, beloved family and friends, my most esteemed advisor and co-advisor, without whom this work would be incomplete, the people around the world suffering due to the Covid-19 pandemic, and the future of Indonesia and the world.

# S HERMAN UNIVERSIT

#### <span id="page-5-0"></span>**ACKNOWLEDGEMENTS**

First and foremost, I would like to thank God for His everlasting love and guidance., for without His blessings and grace I could not be who I am today. I would also like thank my family, especially my mother, for their never-ending support and encouragement during the development of this thesis.

I would like to specially thank my advisor, Erikson F. Sinaga, S.T., M.Kom., and my co-advisor, Dr. Yunita Umniyati, S.Si., M.Sc., for trusting me to finish this work, for their guidance, patience and support on finishing this thesis, without whom this thesis could not be completed.

I would also like to thank Mr. Yohanes Fredi S. P., A.Md. and Mr. Nova Kristian S. T. for their help and friendly advices in times of trouble.

Special thanks to my colleagues, Darin Soedarsono, Fathur Akbar, Raira Bhaskara, Richard Christophorus and Vincent Ryan for their encouragement, support and motivation throughout this thesis.

Finally, I would like to thank the whole SGU community, both academic and nonacademic. I have found my coursework program to be stimulating and thoughtful, providing me with the tools with which to explore both past and present ideas and issues. I have truly enjoyed the kinship shared by all the members of the SGU community.

#### **TABLE OF CONTENTS**

Page

<span id="page-6-0"></span>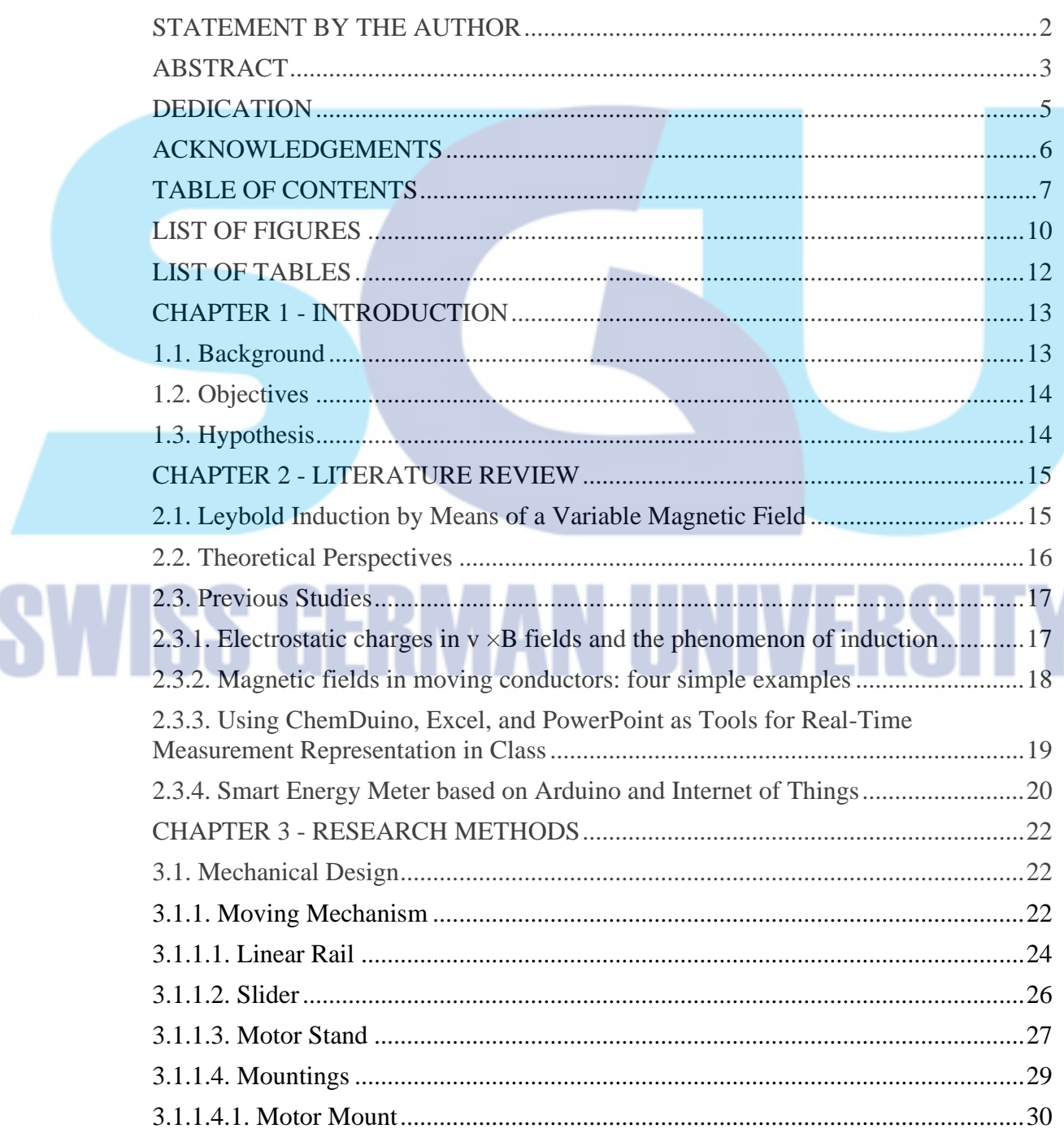

 $\overline{\mathbf{S}}$ 

## DEVELOPMENT OF A VARIABLE SPEED HOLLOW CONDUCTOR LOOP APPARATUS TO BE IMPLEMENTED FOR LEYBOLD INDUCTION BY<br>MEANS OF A VARIABLE MAGNETIC FIELD EXPERIMENTAL MODULE

SW

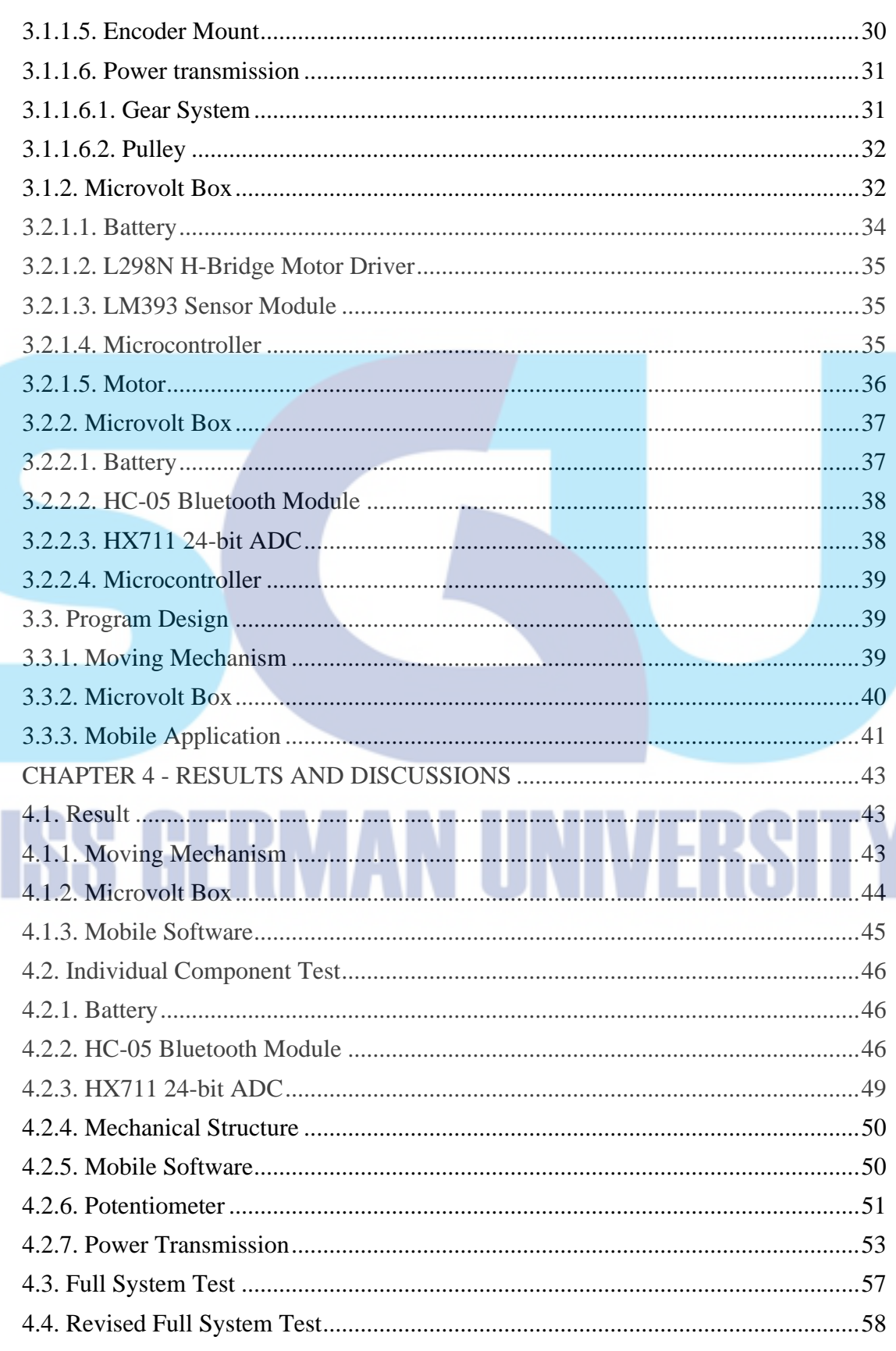

## DEVELOPMENT OF A VARIABLE SPEED HOLLOW CONDUCTOR LOOP APPARATUS TO BE IMPLEMENTED FOR LEYBOLD INDUCTION BY<br>MEANS OF A VARIABLE MAGNETIC FIELD EXPERIMENTAL MODULE

SW

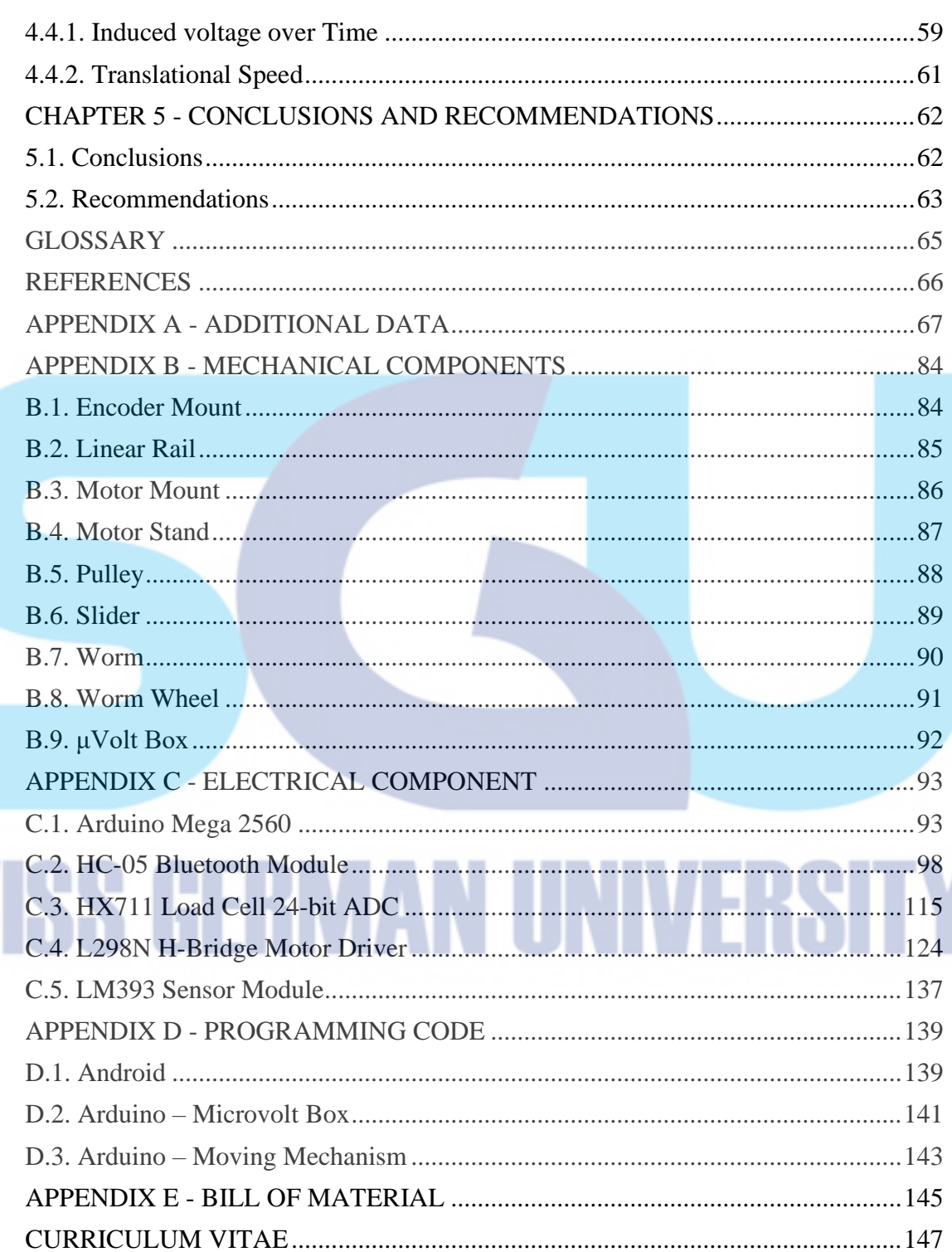

#### **LIST OF FIGURES**

<span id="page-9-0"></span>Figures Page

**N2** 

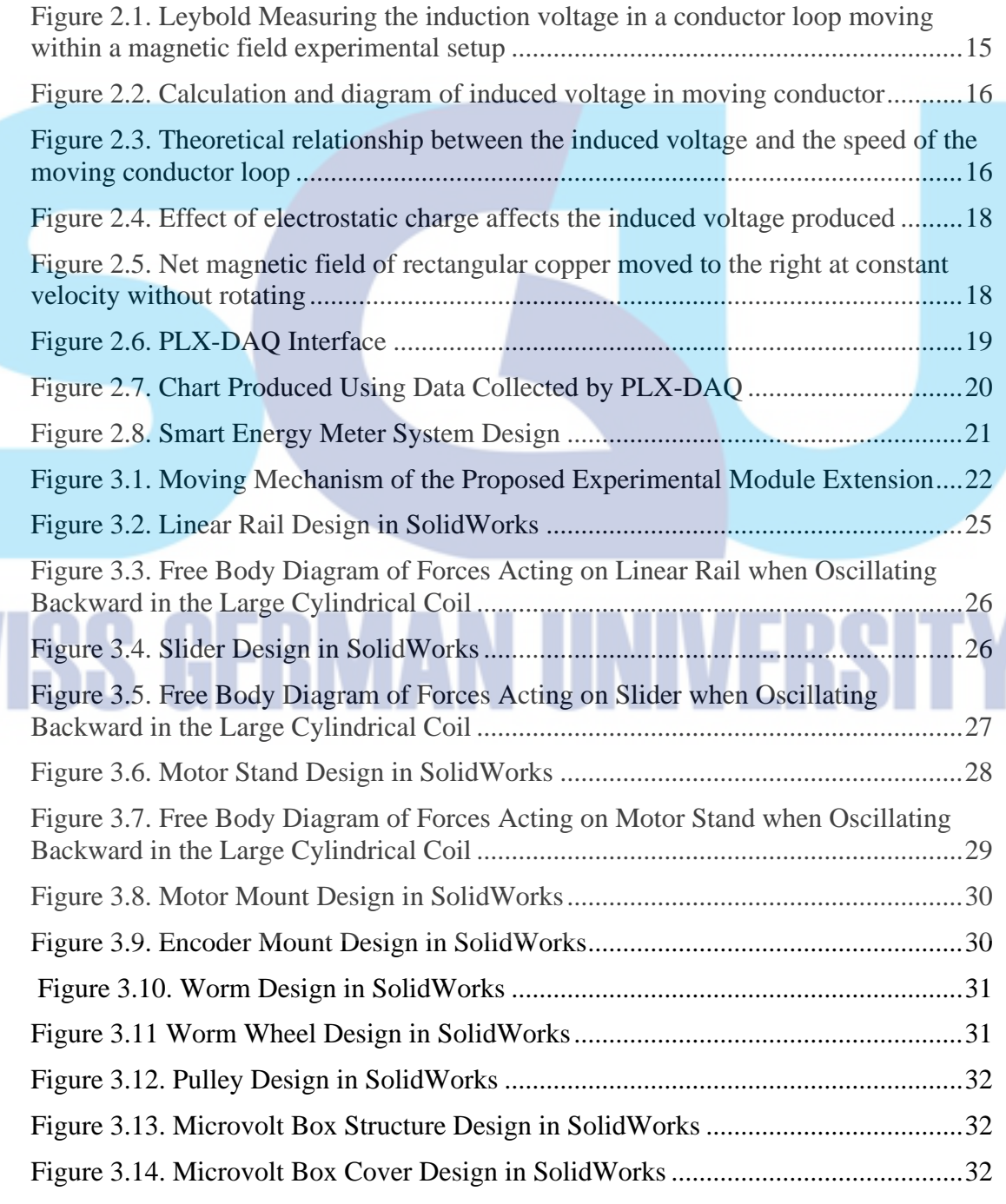

#### DEVELOPMENT OF A VARIABLE SPEED HOLLOW CONDUCTOR LOOP Page 11 of 148 APPARATUS TO BE IMPLEMENTED FOR LEYBOLD INDUCTION BY MEANS OF A VARIABLE MAGNETIC FIELD EXPERIMENTAL MODULE

**AV** 

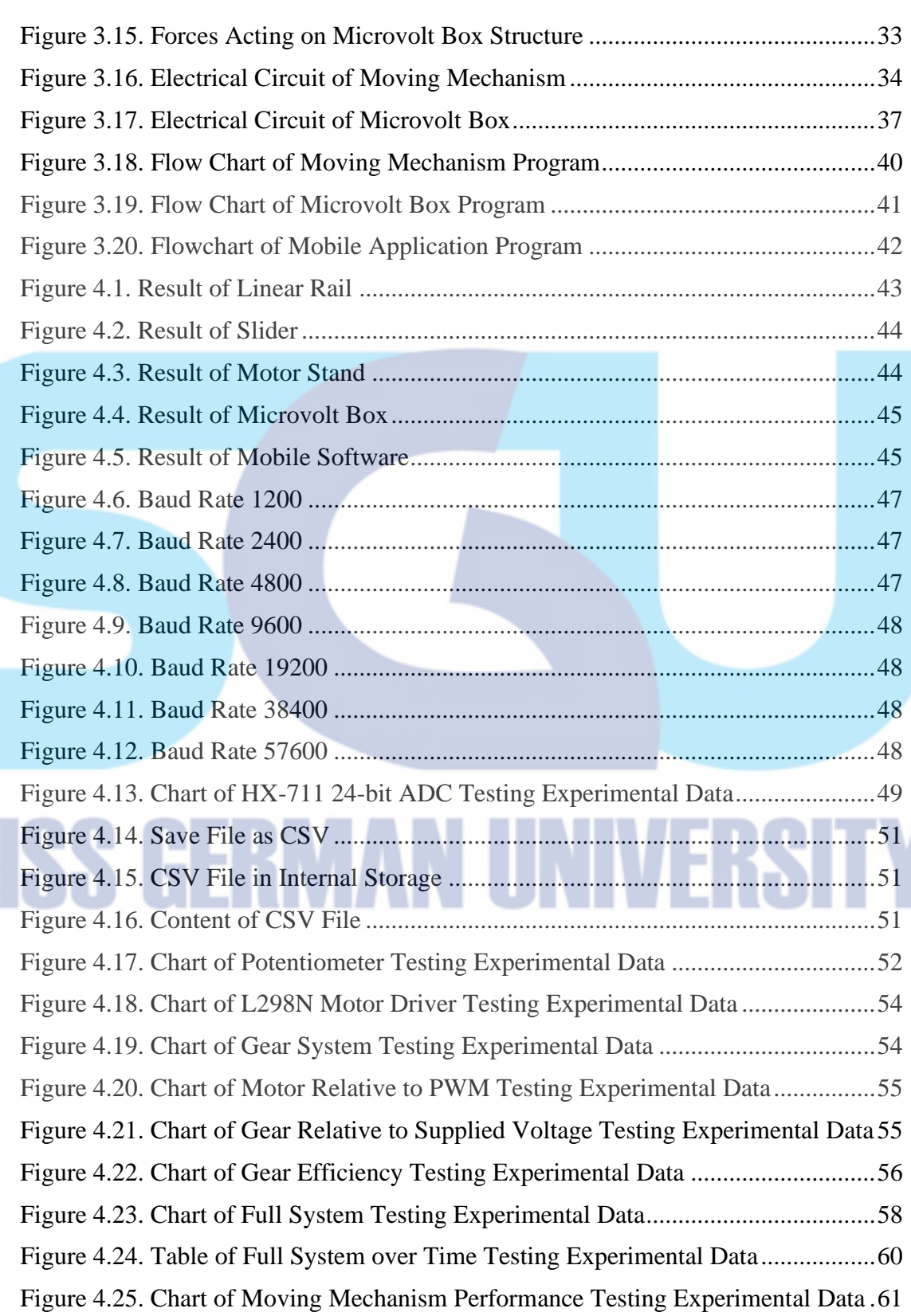

#### **LIST OF TABLES**

<span id="page-11-0"></span>Table Page

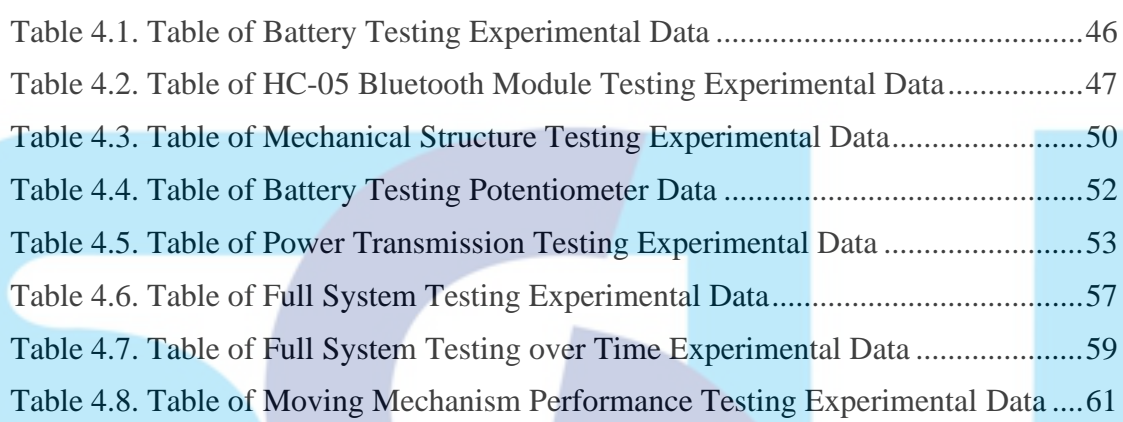

# **ISS GERMAN UNIVERSIT**